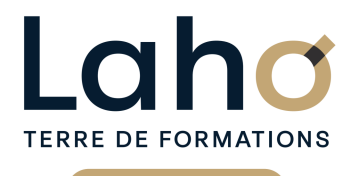

C CI HAUTS-DE-FRANCE

**BUREAUTIQUE, INFORMATIQUE, PAO**

## **FORMATION CONTINUE**

# **SOLIDWORKS**

**100%** présentiel

**Public visé :** Tout public

**Prérequis :** Sans niveau spécifique

**Accessibilité aux personnes handicapées Contactez-nous pour une étude de vos besoins.**

#### **Prochaines sessions**

**LENS** SESSION 1 : du 20/11/2024 au 22/11/2024 SESSION 2 : du 09/12/2024 au 11/12/2024

**ROUBAIX** SESSION 1 : du 20/11/2024 au 22/11/2024 SESSION 2 : du 09/12/2024 au 11/12/2024

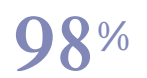

DE TAUX DE **SATISFACTION** 

**98 60 450** FORMATIONS DISPONIBLES

ANNÉES D'EXISTENCE ET D'EXPÉRIENCE

# **Objectifs Les + de la formation**

Maîtriser les fonctionnalités du logiciel SOLIDWORKS, afin d'être autonome sur les techniques de construction 3D, tolerie et animation

Retrouvez toutes nos formations sur : **[laho-formation.fr](https://laho-formation.fr)**

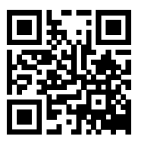

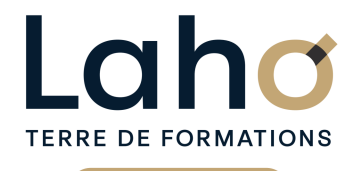

C CI HAUTS-DE-FRANCE

# **BUREAUTIQUE, INFORMATIQUE, PAO**

# **FORMATION CONTINUE**

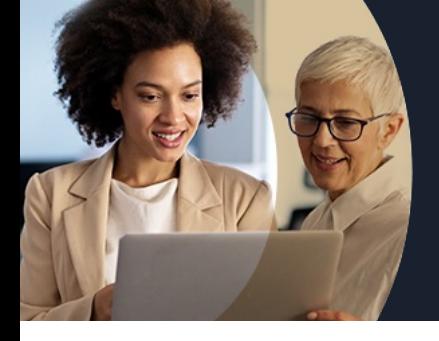

# **SOLIDWORKS**

**Contenu de la formation**

**Découpage par demi-journée :**

#### **1. PRESENTATION DE L'INTERFACE ET TECHNIQUES DE SELECTION**

**PRESENTATION DE L'INTERFACE**

- **Zone graphique, Trièdre, Outils d'affichage de type visée haute**
- **Sélecteur d'affichage**
- **Arbre de création, Property Manager, Configuration Manager**
- **Gestionnaire de commandes**
- **Volet d'affichage et tâches**
- **Barre d'état et son**
- **Options système / Propriétés Document**
- **Personnalisation de l'environnement : Barres d'outils, Raccourcis, Mouvements souris**
- **Modules complémentaires à SOLIDWORKS**
- **Historique des commandes**
- **Concepts de base : Pièce / Assemblage / Mise en plan (Formats d'enregistrement )**
- **TECHNIQUES DE SELECTION**
- **Sélection point/arête/face**
- **Capture Fenêtre de sélection**
- **Filtres de sélection**

#### **AIDES AU DESSIN**

- **Unités et Grille**
- **Géométrie de référence**
- **Aimantations**
- **Modèles de documents (Gabarits)**
- **2. ESQUISSE 2D**
- Outils de dessin d'esquisse : Ligne/Arc/Ellipse/Parabole/Spline/Rainure/Polygone
- Relations et types de relations
- Cotations d'esquisse et intelligente
- Outils de modification d'esquisse : Pivoter/Echelle/Congé/Chanfrein/Symétrie/Décaler/Ajuster
- Répétition linéaire/circulaire
- Esquisse 3D : tracé / plan

#### **3. TECHNIQUES DE CONSTRUCTION 3D**

- Bossage / Enlèvement de matière extrudé
- Bossage/ Enlèvement de matière avec révolution
- Bossage / Enlèvement de matière balayé
- Bossage / Enlèvement de matière lissé
- Congé/chanfrein
- Répétition linéaire / circulaire
- Nervure/Dépouille/Coque /Enroulement/ Dôme/Flexion/Symétrie
- Assistance pour le perçage / Perçage simple / Série de perçages
	- Hélice et spirale

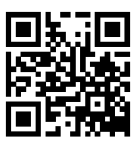

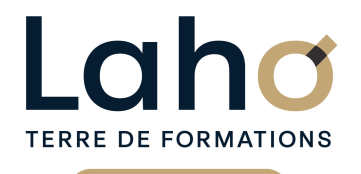

C CI HAUTS-DE-FRANCE

# **BUREAUTIQUE, INFORMATIQUE, PAO**

# **FORMATION CONTINUE**

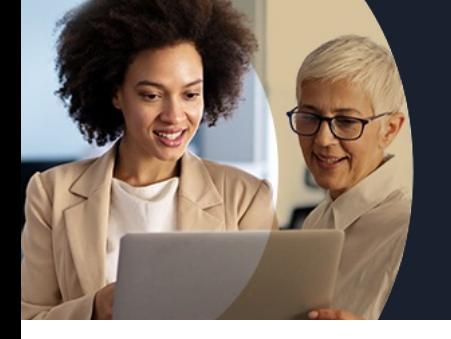

# **SOLIDWORKS**

# **Contenu de la formation**

#### **4. ASSEMBLAGE**

Exercices pour reprendre les points essentiels déjà abordés

#### ASSEMBLAGE

- Insertion de composant
- Contraintes standard :Coïncidente / Parallèle / Perpendiculaire / Tangente / Coaxiale / Distance / Angle
- Répétitions et symétrie
- Eclatement : vues éclatées / Lignes d'éclatement
- Détection d'interférences

#### **5. MISE EN PLAN**

- Les vues et leur disposition
- Le fond de plan et le cartouche
- Habillage de la Mise en Plan
- Normes d'habillage :Annotations / Cotations / Lignes de construction /Tables
- Police de ligne et style de ligne
- Annotations : Note / Bulle / Etat de surface / Hachurage
- Symbole de soudure / Tolérance géométrique / Symbole de perçage
- Hachurage / Axe de centrage / Lignes de construction
- Tables / Nomenclature / Table de perçages
- Imprimer

#### **6. ECHANGE DE FICHIERS**

- Formats SolidWorks et versions
- Lecteur de dessins eDRAWINGS / Lecteur Acrobat Reader d'ADOBE

Retrouvez toutes nos formations sur : **[laho-formation.fr](https://laho-formation.fr)**

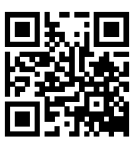

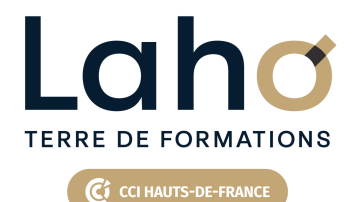

# **BUREAUTIQUE, INFORMATIQUE, PAO**

## **FORMATION CONTINUE**

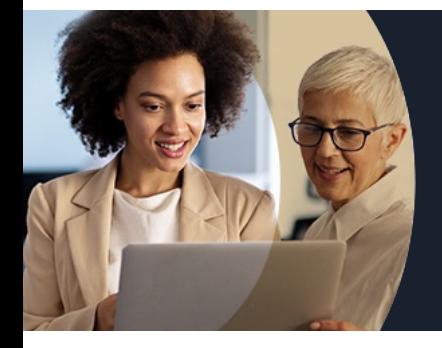

# **SOLIDWORKS**

#### **Modalités, méthodes et outils pédagogiques**

Mise en situation Alternance d'apports théoriques et d'exercices pratiques

#### **Modalités d'évaluation**

Processus d'évaluation des acquis tout au long de la formation Evaluation de fin de formation individuelle par le formateur

## **Modalités de financements**

Cap Emploi, Entreprise, Opérateurs de Compétences (OPCO), Particulier, Pôle Emploi

### **Intervenants**

Une équipe de consultants formateurs experts dans le domaine

Retrouvez toutes nos formations sur : **[laho-formation.fr](https://laho-formation.fr)**

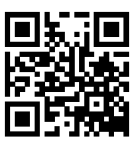